# **Plugin Twitter**

#### *Introduced in [Tiki7](https://doc.tiki.org/Tiki7)*

Use this [wiki plugin](https://doc.tiki.org/Wiki+Plugins) to display the activity for a Twitter account.

### **Parameters**

Display the activity for a twitter account *Introduced in Tiki 7. Required parameters are in* **bold**. [Go to the source code](https://gitlab.com/tikiwiki/tiki/-/blob/master/lib/wiki-plugins/wikiplugin_twitter.php) *Preferences required:* wikiplugin\_twitter

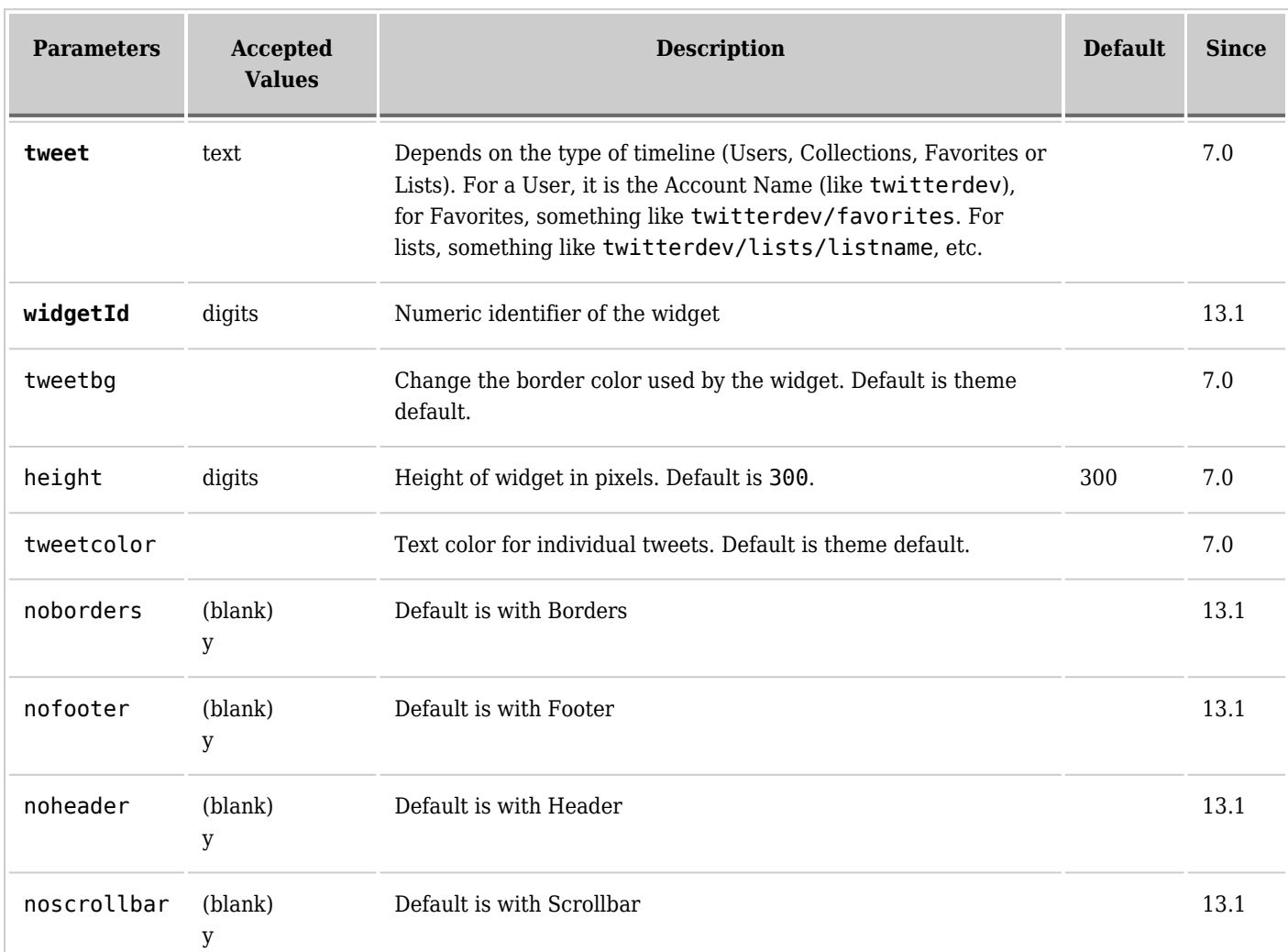

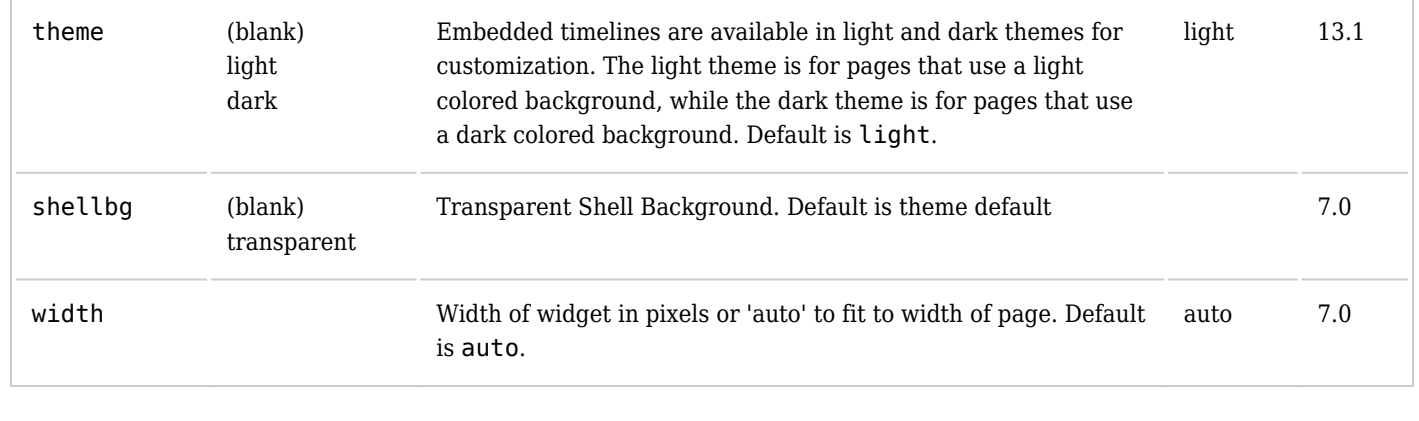

Note that Twitter requires that you have an account on Twitter and that you first create your widget there, so you get a widgetId number from Twitter for the widget

### **Example**

# **Basic syntax**

{twitter tweet="tikiwiki" widgetId="xxxxxxxxxx" }